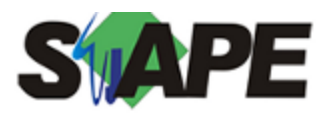

**Sistema** SIAPE **Referência** 03/2019 **Data** 27/02/2019 16:49

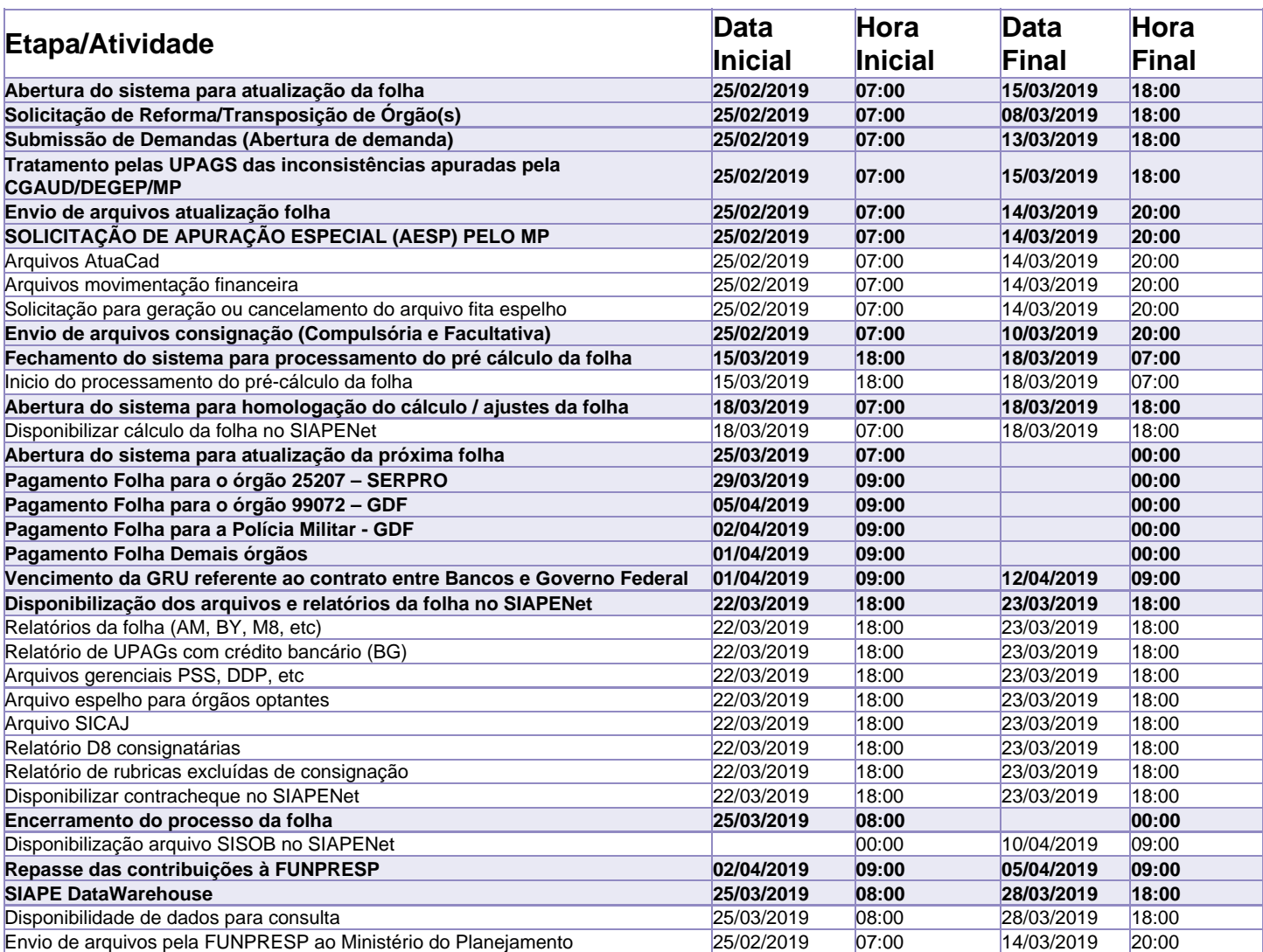

Atenção

Os serviços SIAPE deverão estar disponíveis de acordo com os períodos abaixo:

Até as 18h00: 15 e 18/03/2019

Até as 22h00: demais dias no período de disponibilidade

Não haverá rede SIAPE: Sábados, Domingos, Feriados e no Processamento da folha: 02/03/04/05/09/10/16 e 17/03/2019